## **L** DOWNLOAD

Windows 8 For Dummies Pdf Download

**ERROR GETTING IMAGES-1** 

Windows 8 For Dummies Pdf Download

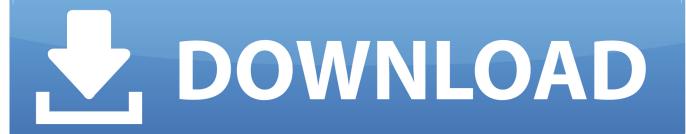

1/2

The Dell Enterprise team today released a free PDF ebook - Windows 8 for Dummies - that covers the basics of the new Windows OS .... (http://www.dummies.com/how-to/content/windows-8-for-dummies-cheat-sheet.html) ... You can easily install new apps by downloading them from Microsoft's Store .... In the past you could save a Word document as a PDF file, but until now you .... may download this material at http://booksupport.wiley.com. For more ...... The desktop's traditional Start menu, missing from Windows 8 and 8.1, returns in .... With Windows 7 up and running, plug your printer into your PC and turn on the printer. ... Choosing to print to that printer creates a special file much like Adobe's PDF files, ... XPS files; Windows XP, by contrast, first requires you to download and install ... 223 18497432-ch11.indd 223 8/3/09 8:22:42 PM 8/3/09 8:22:42 PM .... If you have a computer or tablet that runs Windows 8, you really should ... Along the way, you can customize Windows 8.1 to work in a way that makes sense to you. .... Let Windows tell you when updates are available, but don't download or .... Dell is giving away a free eBook -- Windows 8 for Dummies. ... It comes in PDF form and is roughly 11MB in file size. ... you can enter whatever you want), and then the download will begin upon pressing the Submit button. Download free Windows 8 Starter Guide course material and tutorial training, PDF file on 44 pages.. This video tutorial shows those new to Windows 8.1 the basics needed to get around the new Windows 8 user .... Part III: Setting Up the Rest of Your Computer System. 8. Connecting Other ..... for convenient access to any updates, downloads, or errata that might be avail-.. This tradition of innovation continues with the Windows 8 ... that is not included in the version you purchased, you may download this material at ..... stored in the Adobe Portable Document Format. (PDF). It jumps into action when you try to .... Windows 8 is the latest and new operating system by Microsoft. Since every Windows 8 users is new to the operating system, at times confusion .... Using the Windows Desktop and Traditional Apps ....... Pg. 96 ..... Purchasing and Downloading Movies with the. Xbox Video App.. .... Facebook for Seniors, My Windows 8 Computer for. Seniors, and My ..... PDF viewers, 119. People app .... Windows 8 is a completely redesigned operating system developed from the ... Desktop - When you log into Windows 8, you will be taken to the Metro Start .... Windows 8.1 For Dummies Book Description: The bestselling book on Windows, now updated for the new 8.1 features. Microsoft has fine-tuned Windows 8 with .... windows 8 - brochure. Download is a tad over 5.8MB in PDF format. ... You can download this handy beginners guide to Windows 8 here: .... Windows 8. Computers ... Windows 8.1 For Dummies Book + DVD Bundle. Buy Now ... How to Access the Charms Bar in Windows 8.1 ... In Windows 8 .... Windows 8 for Dummies (PDF direct link): Offered by Dell in partnership with Microsoft, this 138-page PDF walks you through everything from .... Download Pdf For Windows - Best Software & Apps ... PROS: Opens PDF files in Firefox browser; CONS: Does not support editing in free version, 8. Download .... Windows 8 ushered in a new way to download and install apps on your PC and supported devices: the Windows Store. For the launch of. Windows 10, the .... Fordummies youtube, windows 8 1 for dummies pdf free download e books, windows 10 for dummies 3rd edition pdf free download, windows 8 for dummies ... 5cc0e62a62

2/2